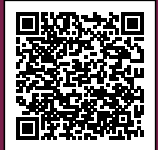

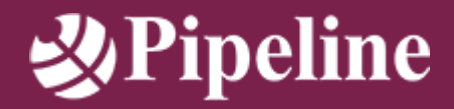

Grazie per aver scaricato la scheda del nostro corso, ti ricordiamo che siamo a tua disposizione per qualsiasi chiarimento in merito.

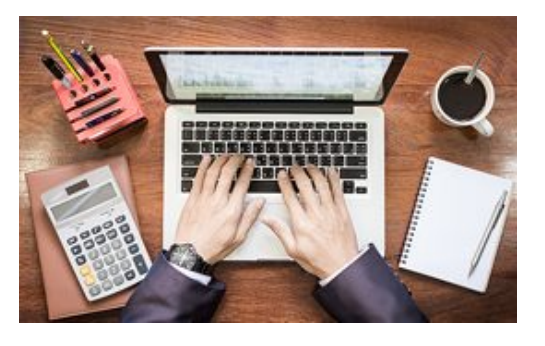

# **EXCEL3 - CREARE GRAFICI PROFESSIONALI CON EXCEL**

**Price:** 112,00€ – 150,00€ + IVA **Stock:** N/A

**Durata:** :1 giornata

### **INFORMAZIONI ADDIZIONALI**

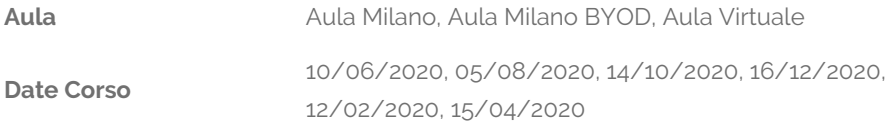

# **DESCRIZIONE**

Questo corso fornisce agli utenti le competenze per realizzare grafici professionali con Excel.

#### **[Contenuti del corso](#page--1-0)**

- Creare un grafico
- Impostare le opzioni di visualizzazione di un grafico
- Impostare indicatori di dati, etichette di dati e testo
- Modificare i dati di un grafico
- Lavorare con le barre di errore e le linee di tendenza
- Lavorare con disegni e immagini
- Lavorare con diagrammi di flusso e organigrammi

[www.pipeline.it/formazione](https://www.pipeline.it/formazione) | [formazione@pipeline.it](mailto:formazione@pipeline.it)

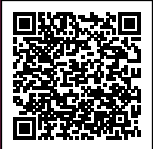

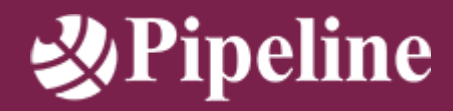

Grazie per aver scaricato la scheda del nostro corso, ti ricordiamo che siamo a tua disposizione per qualsiasi chiarimento in merito.

#### **[Partecipanti](#page--1-0)**

Utenti di Microsoft Office

### **[Prerequisiti](#page--1-0)**

Aver frequentato il corso "Creare una semplice cartella di lavoro con Excel" o avere conoscenze equivalenti

#### **[Obiettivi](#page--1-0)**

Al termine del corso gli allievi saranno in grado di:

- Creare un grafico
- Impostare le opzioni di visualizzazione di un grafico
- Impostare indicatori di dati, etichette di dati e testo
- Modificare i dati di un grafico
- Lavorare con le barre di errore e le linee di tendenza
- Lavorare con disegni e immagini
- Lavorare con diagrammi di flusso e organigrammi

[www.pipeline.it/formazione](https://www.pipeline.it/formazione) | [formazione@pipeline.it](mailto:formazione@pipeline.it)

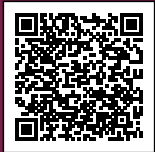

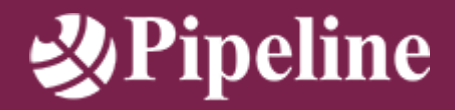

Grazie per aver scaricato la scheda del nostro corso, ti ricordiamo che siamo a tua disposizione per qualsiasi chiarimento in merito.

# **INFORMAZIONI ADDIZIONALI**

**Aula** Aula Milano, Aula Milano BYOD, Aula Virtuale

**Date Corso** 10/06/2020, 05/08/2020, 14/10/2020, 16/12/2020, 12/02/2020, 15/04/2020

[www.pipeline.it/formazione](https://www.pipeline.it/formazione) | [formazione@pipeline.it](mailto:formazione@pipeline.it)